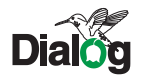

# РУКОВОДСТВО ПОЛЬЗОВАТЕЛЯ АКУСТИЧЕСКОЙ СИСТЕМЫ DIALOG COLIBRIAC-02

Благодарим вас за выбор акустической системы (АС) DAILOG COLIBRI. Мы уверены, что эксплуатация этого изделия доставит вам удовольствие.

Колонки предназначены для использования с IBM PC-совместимыми персональными компьютерами, работающими под управлением ОС Windows 2000, XP, Vista и оборудованными шиной USB.

DIALOG COLIBRI — это активная акустическая система, благодаря интерфейсу USB она не требует для работы установленной в ПК звуковой платы. Имея компактный размер, колонки занимают мало места и позволяют сэкономить пространство на рабочем столе. Корпуса АС выполнены из MDF — оптимального по своим физическим характеристикам материала для акустических систем.

Пожалуйста, внимательно ознакомьтесь с настоящим руководством пользователя и сохраните его для того, чтобы иметь возможность обратить к нему в дальнейшем.

## **Меры предосторожности**

Не располагайте компоненты системы вблизи радиаторов отопительной системы и под прямыми лучами солнца. Не допускайте попадание влаги в корпус системы.

Не используйте абразивные материалы и химические средства для чистки корпуса системы, это может испортить покрытие корпуса. Чистку проводите только с помощью мягкой сухой чистой материи.

Не пытайтесь самостоятельно разбирать изделия и пытаться произвести его ремонт, обратитесь за этим в специализированные сервисные центры.

Не устанавливайте слишком высокую громкость при воспроизведение — это может привести к сильному искажению звука и даже к выходу колонок из строя.

## **Подключение**

Аккуратно распакуйте изделие и разместите колонки перед собой, одну колонку слева, а другую справа, на расстоянии примерно 0,5 м. Для создания оптимальной звуковой сцены колонки желательно разместить на высоте головы слушателя.

Подключите колонки кабелем к свободному порту USB вашего компьютера. Включите компьютер и дождитесь загрузки операционной системы.

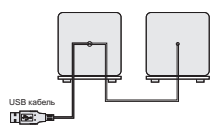

#### **Использование**

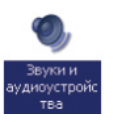

Для воспроизведения звука через вашу акустическую систему откройте раздел «Звук и аудиоустройства» («Звук и мультимедиа») в «Панели управления» Windows. На закладке «Аудио» в списке «Используемое по умолчанию устройство» выберите пункт «C-Media USB Audio» и нажмите кнопку ОК.

Для изменения громкости звука воспользуйтесь регулятором

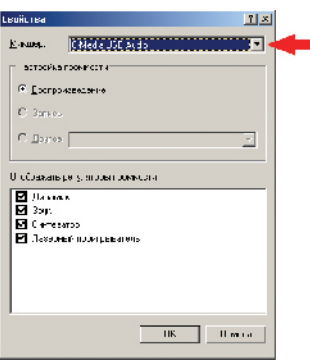

громкости Windows (Пуск — Все программы — Стандартные — **• Развлечения — Громкость**): откройте пункт «Свойства» в меню «Параметры» регулятора громкости и выберите в списке «Микшер» пункт «C-Media USB Audio», затем подтвердите выбор нажатием кнопки ОК.

### **Спецификации**

Частотный диапазон: 325 Гц — 20 Кгц Динамики: 55 мм, 4 Ом Мощность: 2\*2,5 Вт Габаритные размеры: 80\*57\*88мм (Ш\*В\*Г) Питание: 5 В

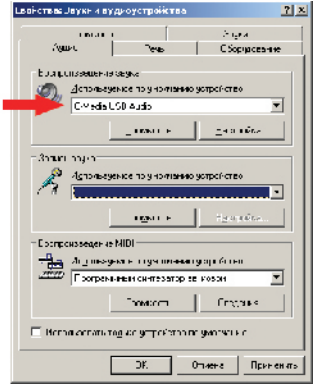

Производитель оставляет за собой право вносить изменения в конструкцию изделия и его технические характеристики без предварительного уведомления.

Изготовитель: "Леда Пластик Ко., Лтд." (Leda Plastic Co. Ltd.), промышленный район Шун-Тиан, Ши Лон Цай Роуд, Шенжень, 518108, Китайская Народная Республика Импортер: ООО "Диалог", 199106, Россия, г. Санкт-Петербург, В.О., Средний пр., 86 Сделано в КНР. http://www.dialoginvest.com